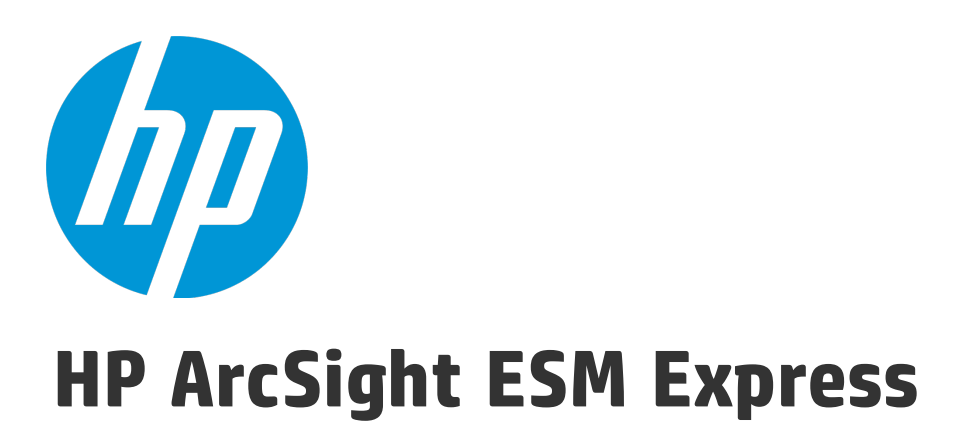

Software Version: 6.9.0c

Release Notes

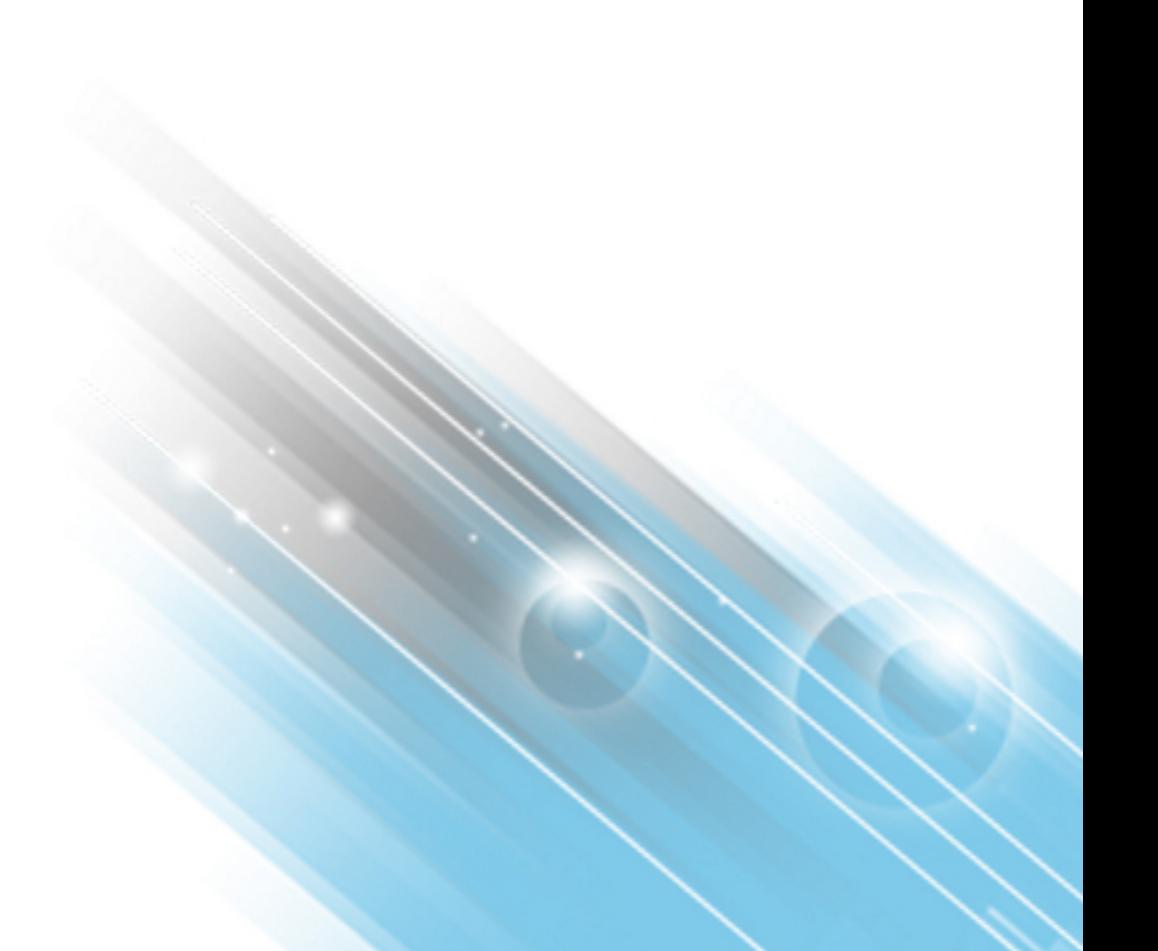

August 18, 2015

#### Legal Notices

#### **Warranty**

The only warranties for HP products and services are set forth in the express warranty statements accompanying such products and services. Nothing herein should be construed as constituting an additional warranty. HP shall not be liable for technical or editorial errors or omissions contained herein.

The information contained herein is subject to change without notice.

The network information used in the examples in this document (including IP addresses and hostnames) is for illustration purposes only.

HP ArcSight products are highly flexible and function as you configure them. The accessibility, integrity, and confidentiality of your data is your responsibility. Implement a comprehensive security strategy and follow good security practices.

This document is confidential.

#### Restricted Rights Legend

Confidential computer software. Valid license from HP required for possession, use or copying. Consistent with FAR 12.211 and 12.212, Commercial Computer Software, Computer Software Documentation, and Technical Data for Commercial Items are licensed to the U.S. Government under vendor's standard commercial license.

#### Copyright Notice

© Copyright 2015 Hewlett-Packard Development Company, L.P.

Follow this link to see a complete statement of copyrights and acknowledgements: <http://www.hpenterprisesecurity.com/copyright>

#### **Support**

#### **Contact Information**

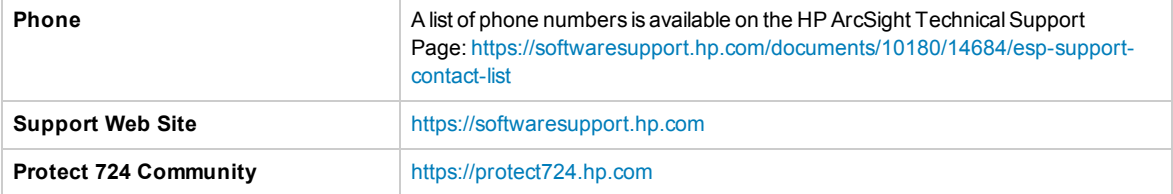

# **Contents**

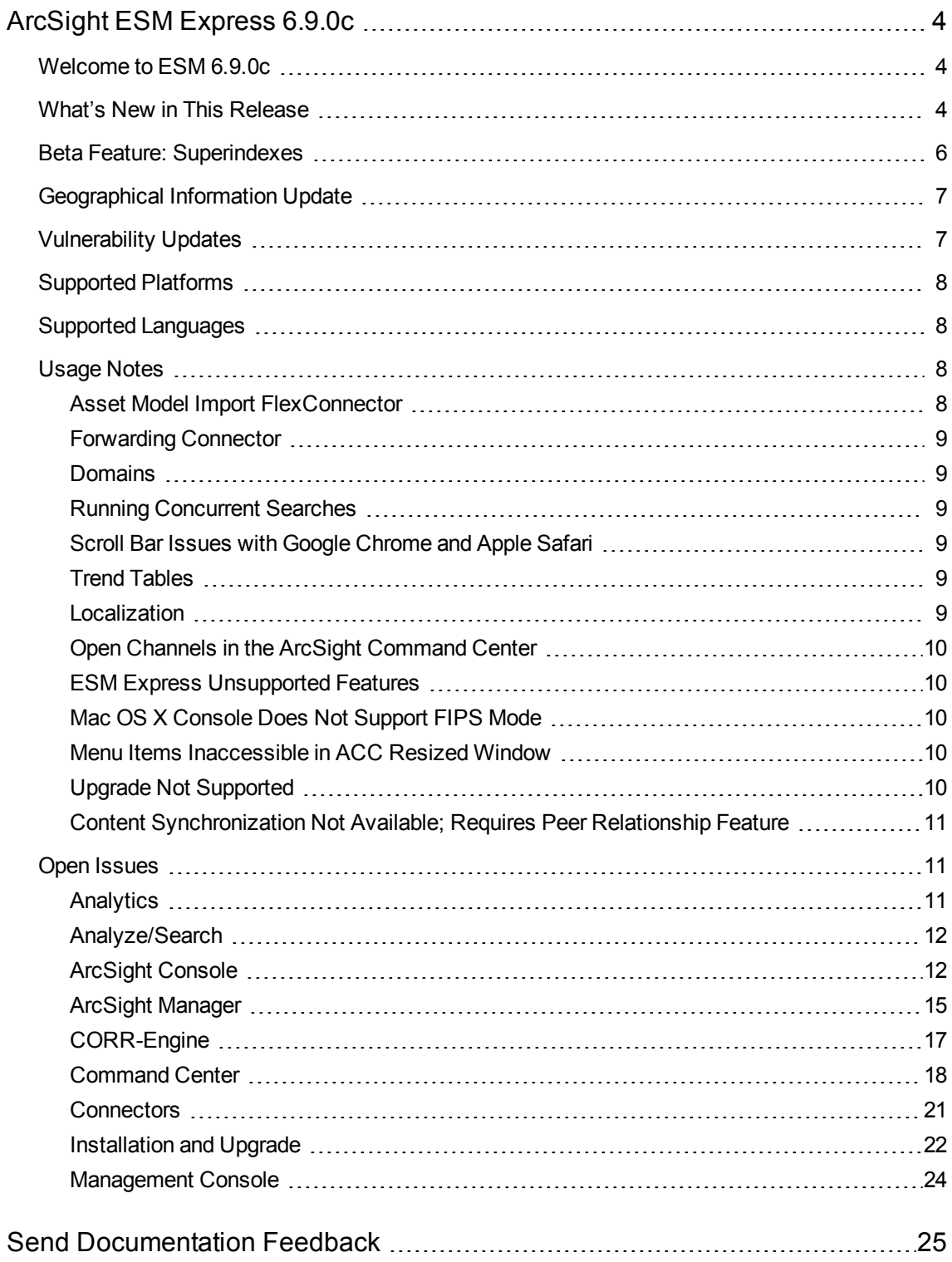

# <span id="page-3-0"></span>ArcSight ESM Express 6.9.0c

### <span id="page-3-1"></span>Welcome to ESM 6.9.0c

ArcSight Enterprise Security Management (ESM) is a comprehensive software solution that combines traditional security event monitoring with network intelligence, context correlation, anomaly detection, historical analysis tools, and automated remediation. ESM is a multi-level solution that provides tools for network security analysts, system administrators, and business users.

ESM includes the Correlation Optimized Retention and Retrieval (CORR) Engine, a proprietary data storage and retrieval framework that receives and processes events at high rates, and performs highspeed searches.

### <span id="page-3-2"></span>What's New in This Release

This topic describes the new features and enhancements added in ESM Express 6.9.0c.

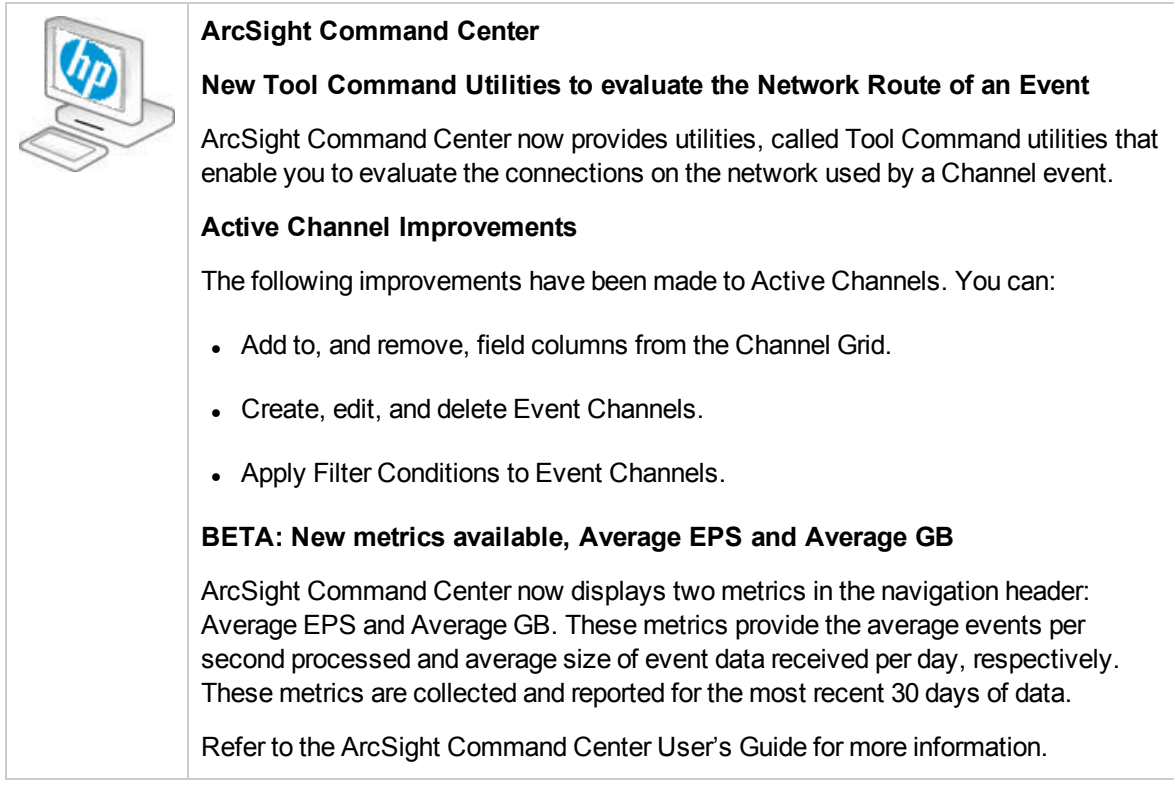

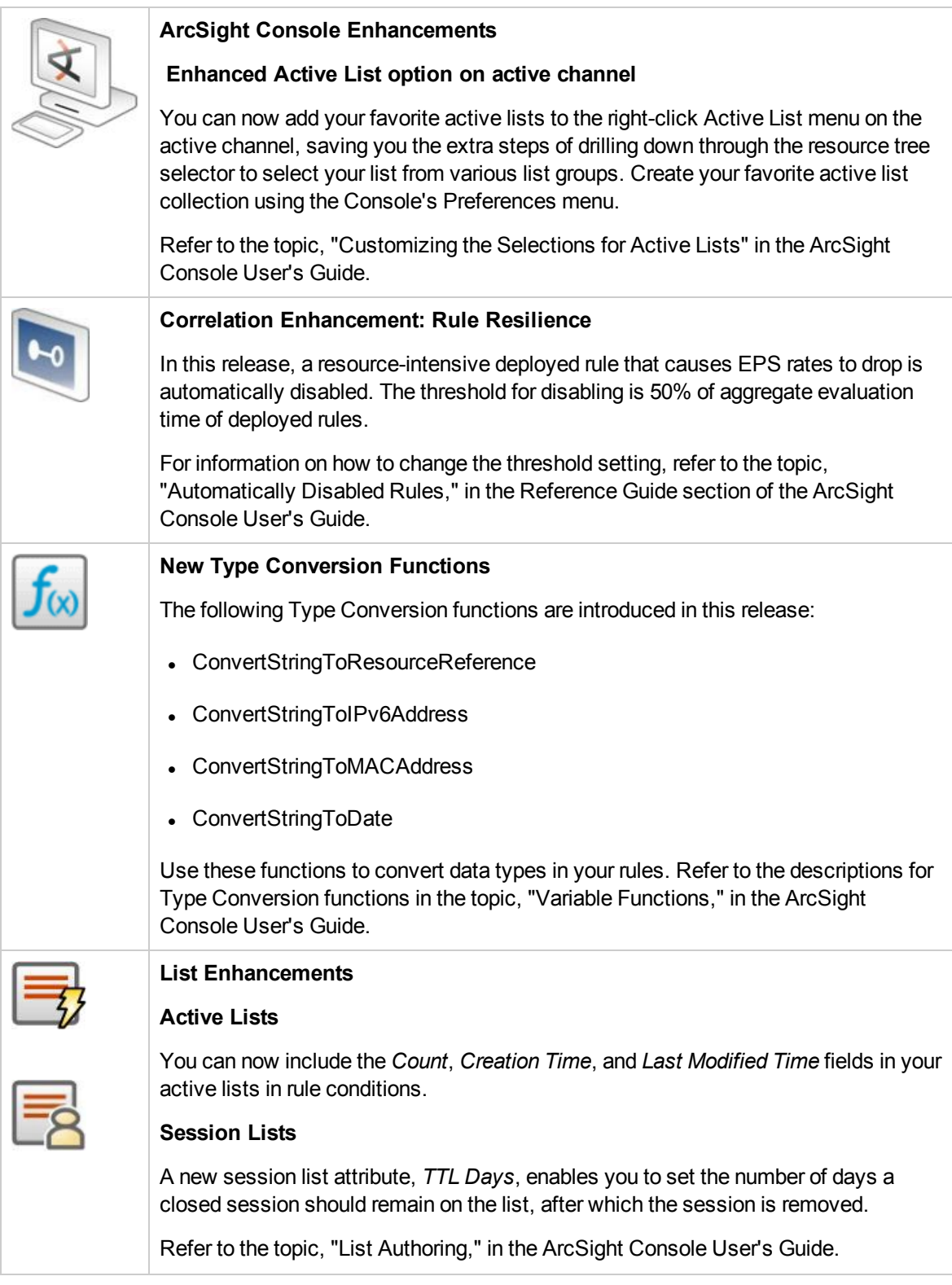

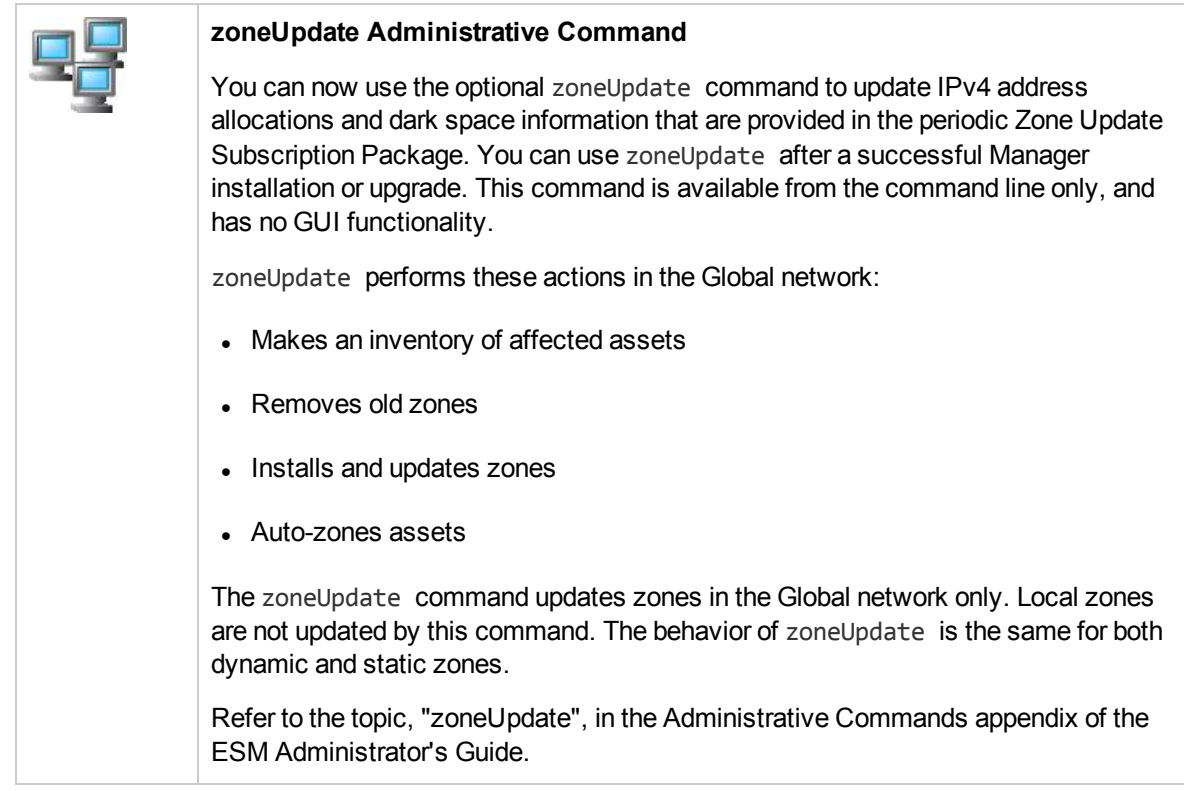

HP ArcSight now offers Security Use Case packages available for download at <https://arcsight.hpwsportal.com/catalog.html#/Home/Show>. These packages provide essential security monitoring for network systems (such as IDS/IPS, VPN, Firewall), and packages that monitor and analyze the event stream for critical security concerns, such as anomalous traffic and suspicious outbound traffic. HP ArcSight IPv4 Internet Dark Zones Update Version 2.0.0.0 is also available for download.

### <span id="page-5-0"></span>Beta Feature: Superindexes

Superindexes is a feature available to qualified customers on a test basis in ESM 6.9.0c. This is a Beta feature which is limited to specific environments and configurations. It is disabled by default.

Superindexes enable ESM to determine quickly whether a particular field value has been stored in the database, and if it has, to narrow down the search to sections of data where that field value exists.

Searches that can take advantage of superindexes return results quickly if there are no hits. Superindexes also return results more quickly than regular searches when there are few hits (rare values), and are therefore excellent for needle-in-a-haystack searches. Searches on fields that are not superindexed will be returned at normal speeds.

Consult with your HP Solution Architect to contact Product Management to determine eligibility to participate in the Beta and activate this feature.

## <span id="page-6-0"></span>Geographical Information Update

<span id="page-6-1"></span>This version of ESM includes an update to the geographical information used in graphic displays. The version is GeoIP-532\_20150601.

### Vulnerability Updates

This release includes recent vulnerability mappings from the June 2015 Context Update.

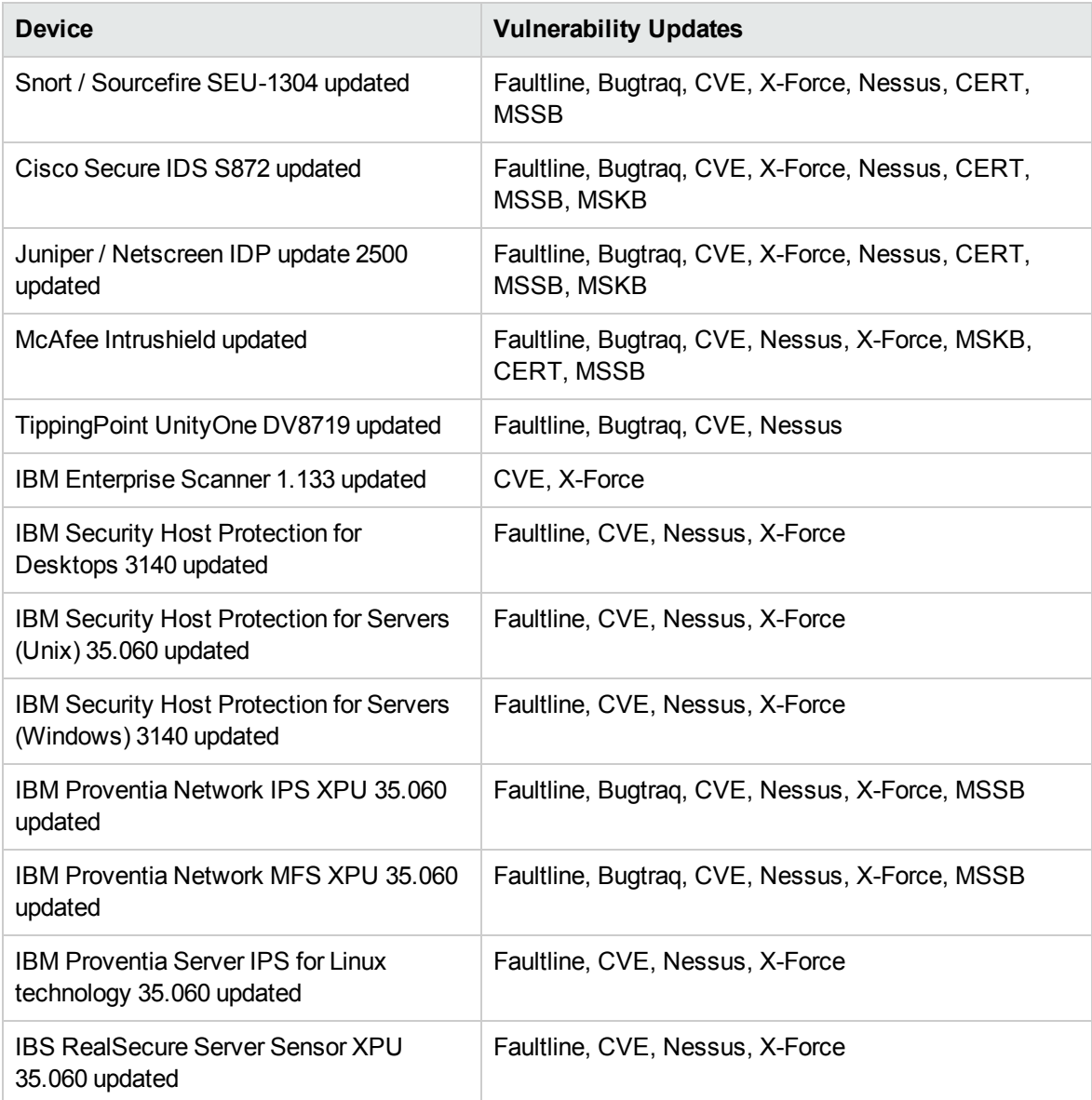

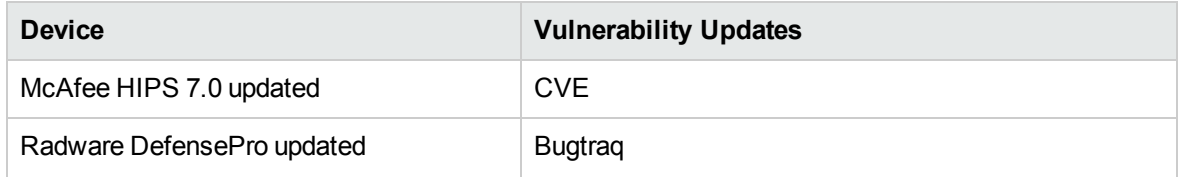

### <span id="page-7-0"></span>Supported Platforms

<span id="page-7-1"></span>See the ESM Support Matrix document available on the Protect 724 site for details on ESM Express 6.9.0c platform and browser support.

### Supported Languages

These languages are supported by ESM:

- English
- French
- Japanese
- Simplified Chinese
- Traditional Chinese
- Korean
- <span id="page-7-2"></span>• Russian

### Usage Notes

#### <span id="page-7-3"></span>Asset Model Import FlexConnector

The Asset Model Import FlexConnector supports the ability to create and manage the Asset Model within ESM. The Asset Model Import FlexConnector allows you to develop a model import connector to import asset model data from a file. This enables you to create and maintain ESM Network Model data and keep the data in sync with the data in your Asset Management system. The Asset Model Import FlexConnector to install for ESM 6.9.0c is version 7.1.2.7395.0. See the ESM Support Matrix document available on the Protect 724 site for details on ESM 6.9.0c supported platforms.

#### <span id="page-8-0"></span>Forwarding Connector

The Forwarding Connector can receive events from a source Manager and then send them to a secondary destination Manager or to an ArcSight Logger. The Forwarding Connector to install for ESM 6.9.0c is version 7.1.3.7495.0. Only the Linux executable applies to ESM 6.9.0c. See the ESM Support Matrix document available on the Protect 724 site for details on ESM 6.9.0c supported platforms.

#### <span id="page-8-1"></span>Domains

<span id="page-8-2"></span>The Domains feature is not supported for this release.

### Running Concurrent Searches

The number of concurrent searches is limited by the capacity of the event reader. By default, the maximum capacity for the event reader is 4. So the system will perform well with 4-6 concurrent searches. If you want to run more concurrent searches, increase the event reader capacity and the Java heap size for the Logger server.

#### <span id="page-8-3"></span>Scroll Bar Issues with Google Chrome and Apple Safari

When using the Chrome or Safari browser, scroll bars may appear inside the data grid on the Storage Mapping tab when the page is loaded for the first time. Adding another row eliminates the scroll bars. Subsequently, adding or deleting rows works as expected.

### <span id="page-8-4"></span>Trend Tables

Trend tables do not support the display of list elements. For example, if you create a query that uses a Group variable (such as GetGroupsOfAssets and FormatGroupsOfAsset) to return list values, and you create a trend using that query, your trend displays a single element instead of a list of elements.

#### <span id="page-8-5"></span>Localization

In some locales, some text strings may not be translated and display in English. These untranslated strings do not affect functionality and will be addressed in the next release.

### <span id="page-9-0"></span>Open Channels in the ArcSight Command Center

Event channels, which are the type that Command Center supports, can be resource intensive at times. Those with a time range of an hour or so are an example of this. If a channel takes long to load in a high-traffic environment, open this channel in the ArcSight Console. To view a resource-intensive channel in Command Center, narrow the time range to 5 – 10 minutes to reduce the event volume.

For optimum performance in high traffic environment, limit open channels to 3 per browser, though the limit for channels per browser is 10. Command Center can support up to 15 less intensive channels and between the ArcSight Console and ArcSight Command Center, limit open channels to 25.

#### <span id="page-9-1"></span>ESM Express Unsupported Features

These features are not supported by ESM Express:

- High Availability
- $\bullet$  Risk Insight
- Pattern Discovery
- Actors
- <span id="page-9-2"></span>• Peer relationship feature (including content synchronization)

#### Mac OS X Console Does Not Support FIPS Mode

<span id="page-9-3"></span>The Mac Console does not support FIPS Mode.

#### Menu Items Inaccessible in ACC Resized Window

For displaying the ArcSight Command Center, use a monitor that has a width of at least 1450 pixels. This is the minimum width needed to display all of the top-menu items without rendering the menu items inaccessible. This minimum width also applies on a larger monitor when reducing the size of the browser window.

#### <span id="page-9-4"></span>Upgrade Not Supported

Upgrade is not supported for the ESM 6.9.0c release. This version of ESM cannot be upgraded from other ESM Express versions. It can be installed on a new ESM Express server only.

### <span id="page-10-0"></span>Content Synchronization Not Available; Requires Peer Relationship Feature

<span id="page-10-1"></span>In the ArcSight Command Center, Content synchronization is not available for this release because it requires the Peer relationship feature, which is not supported (license enabled) in ESM Express.

### Open Issues

#### <span id="page-10-2"></span>Analytics

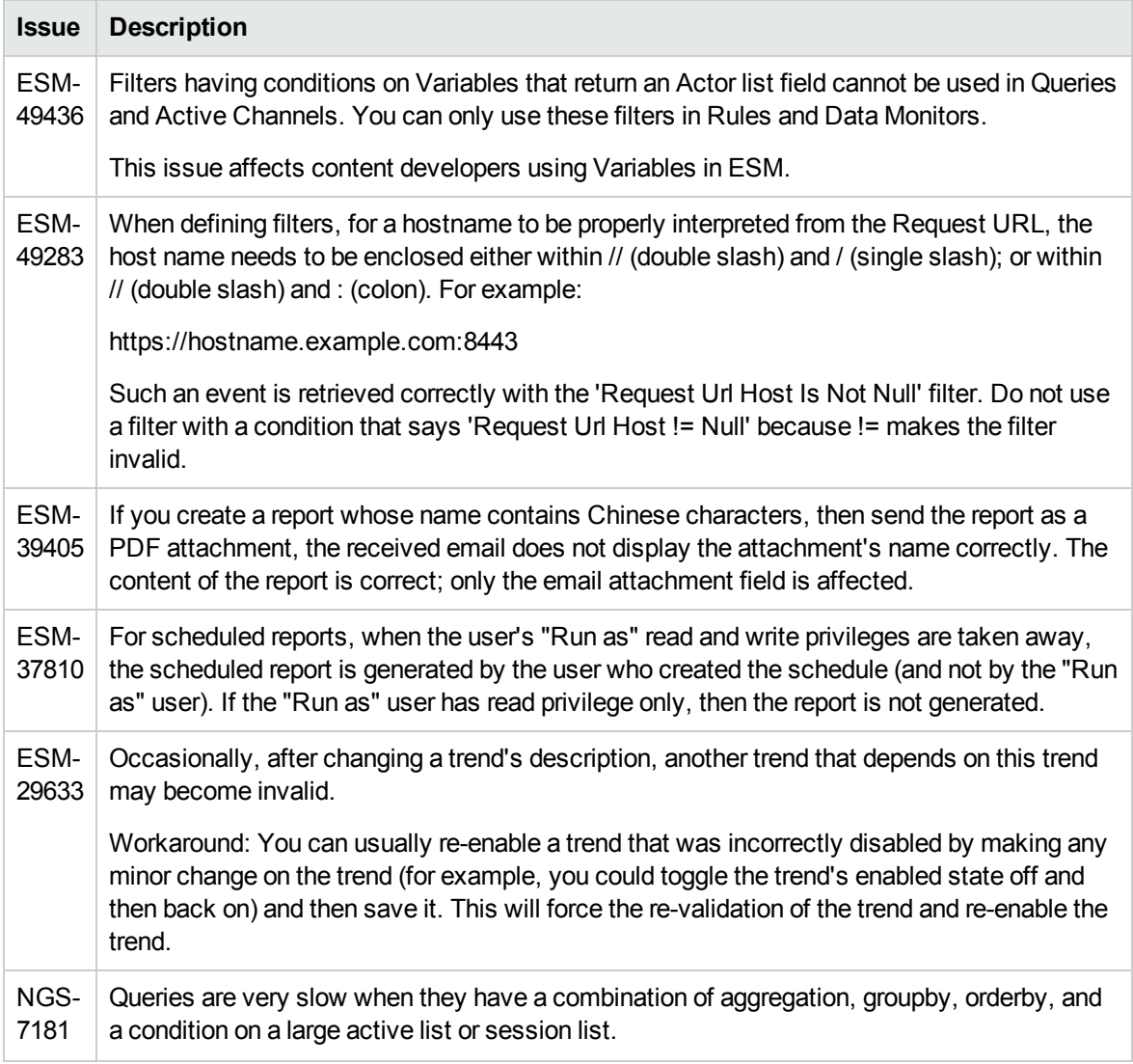

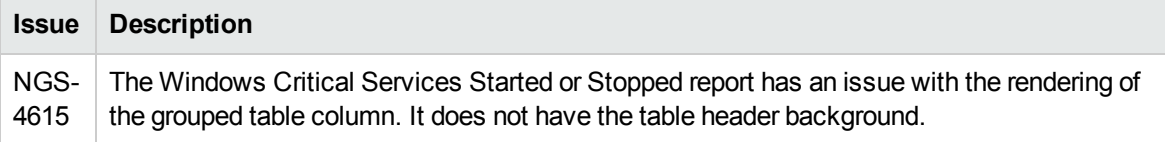

### <span id="page-11-0"></span>Analyze/Search

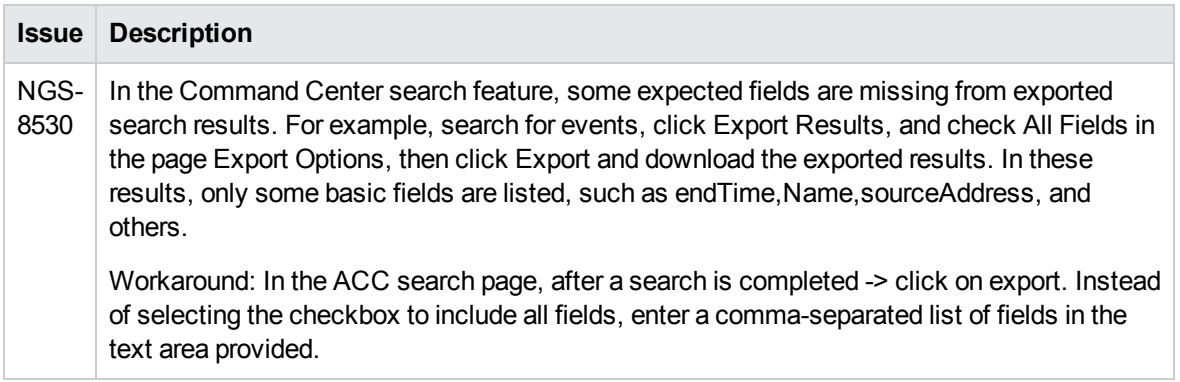

### <span id="page-11-1"></span>ArcSight Console

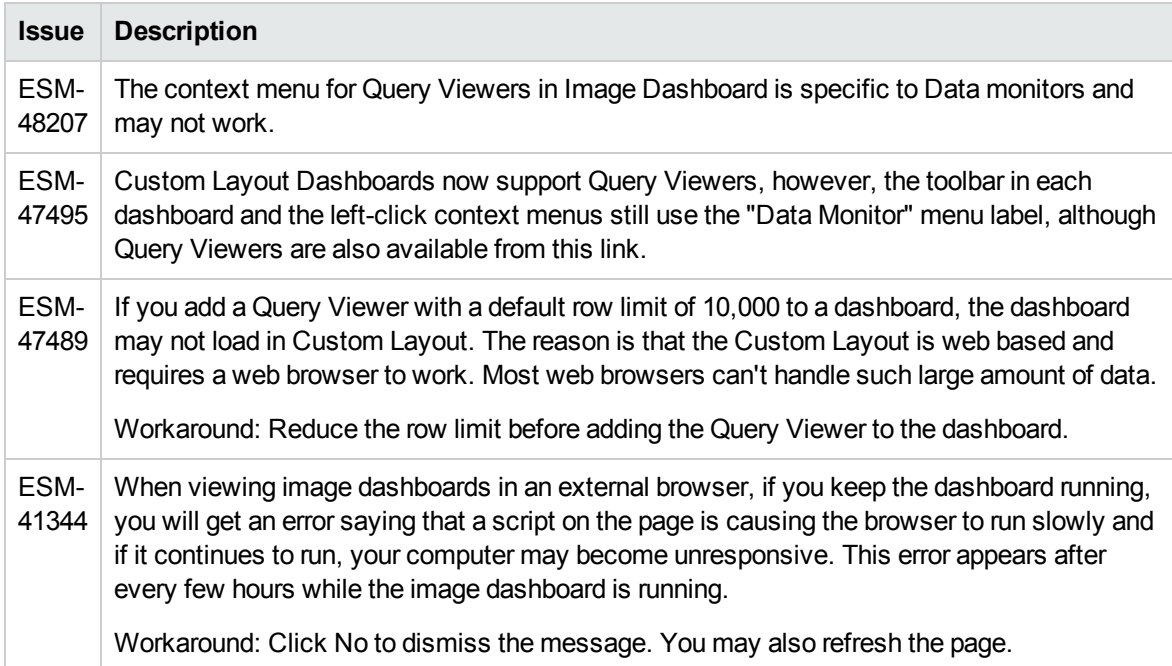

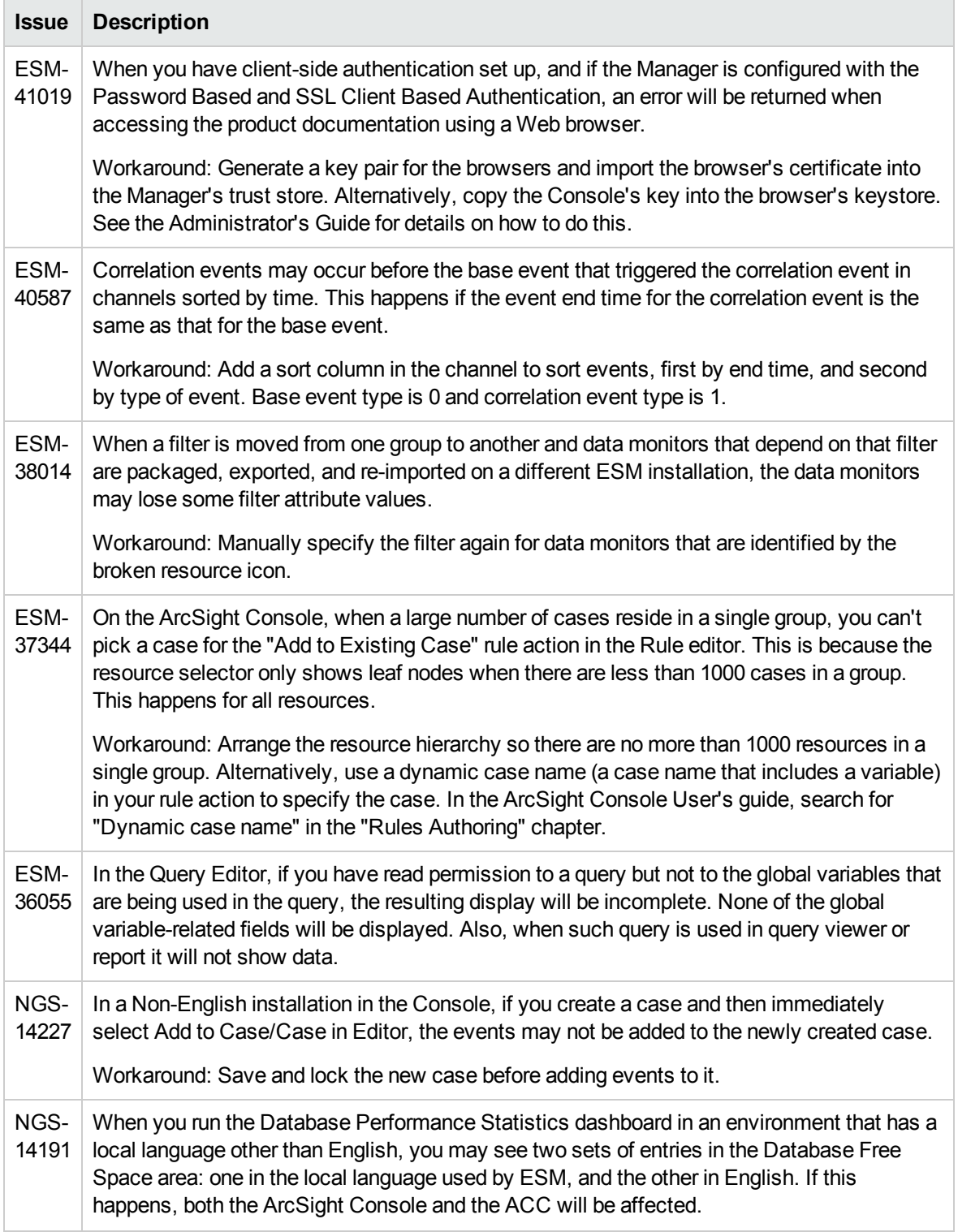

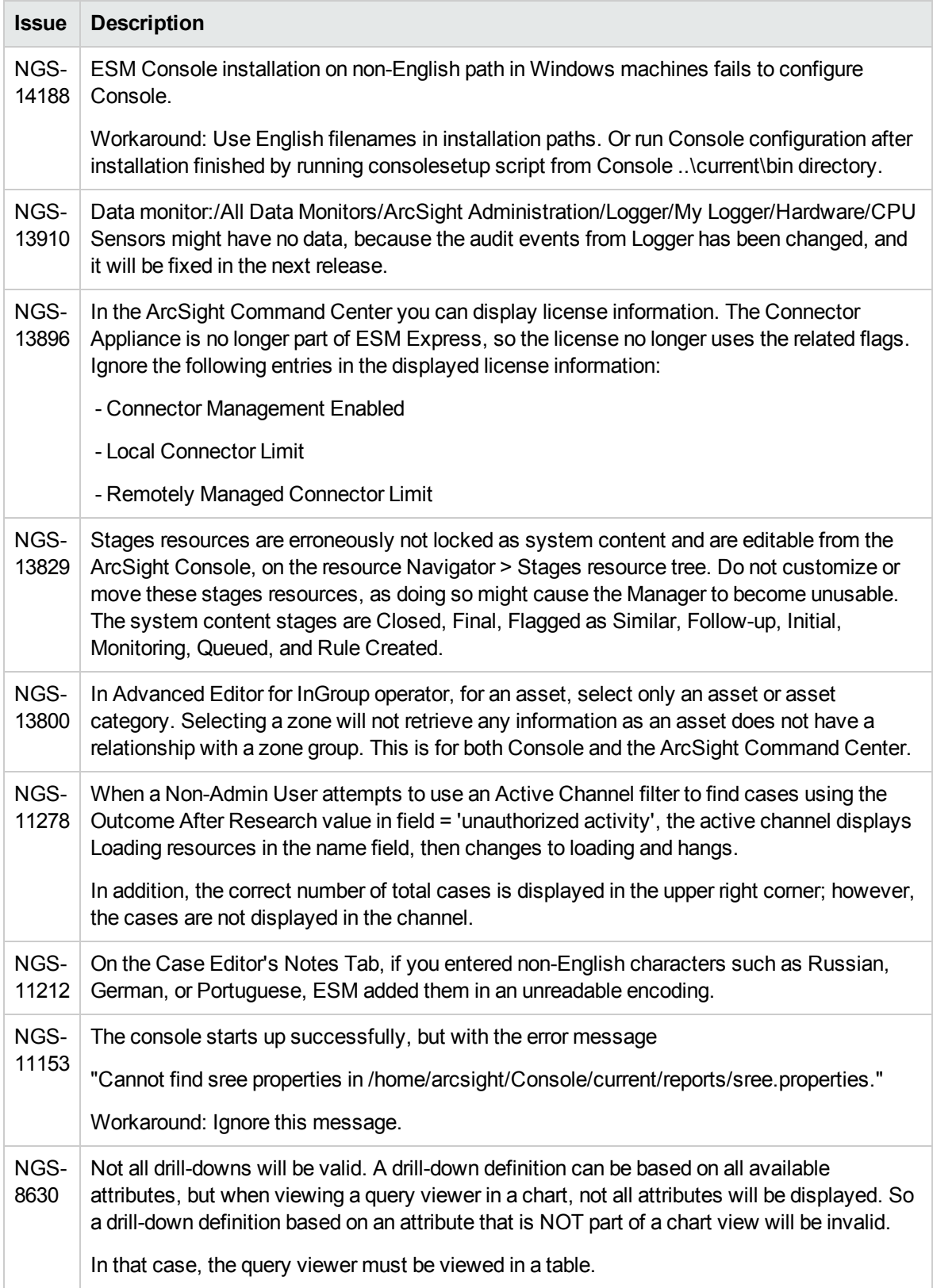

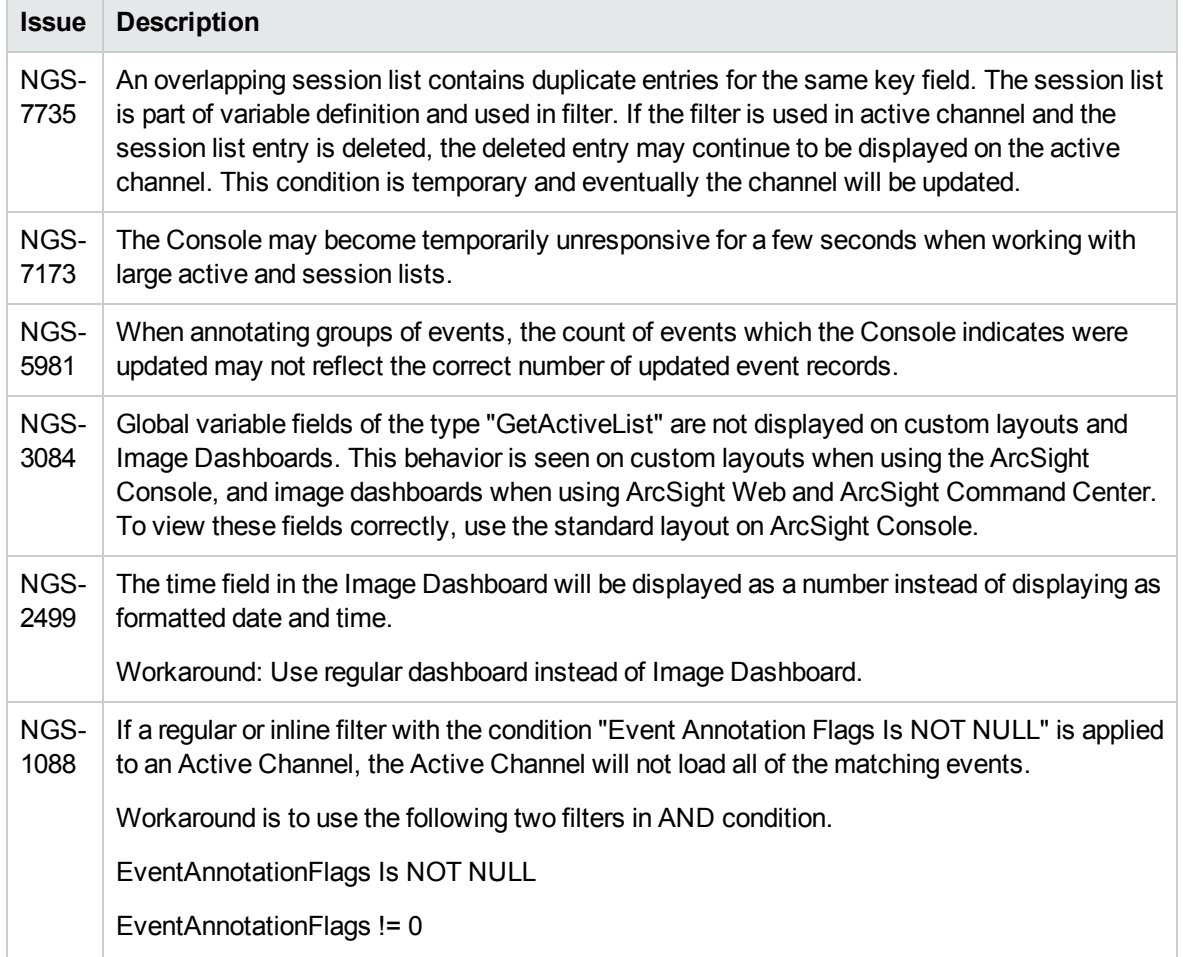

## <span id="page-14-0"></span>ArcSight Manager

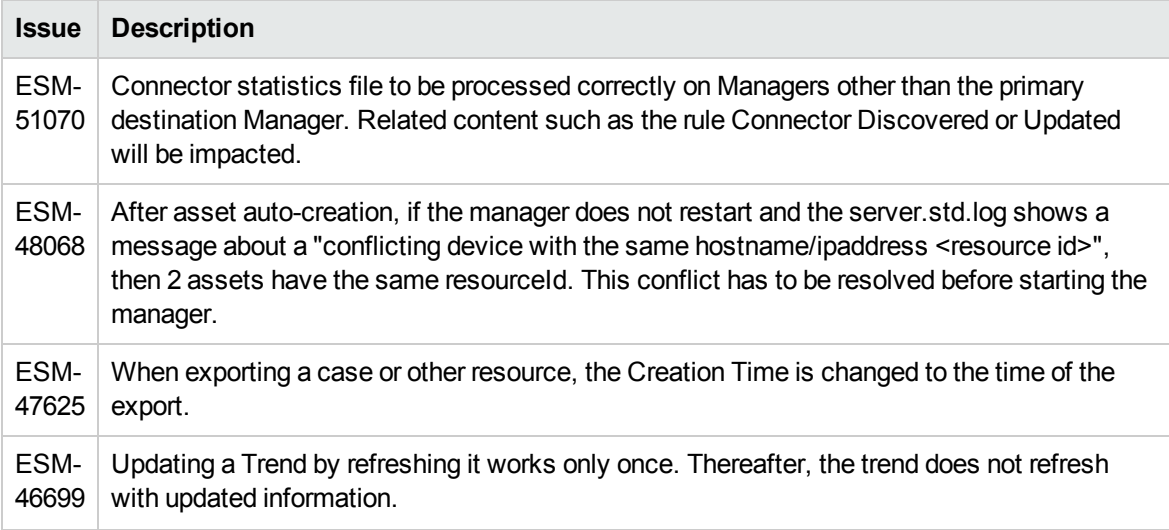

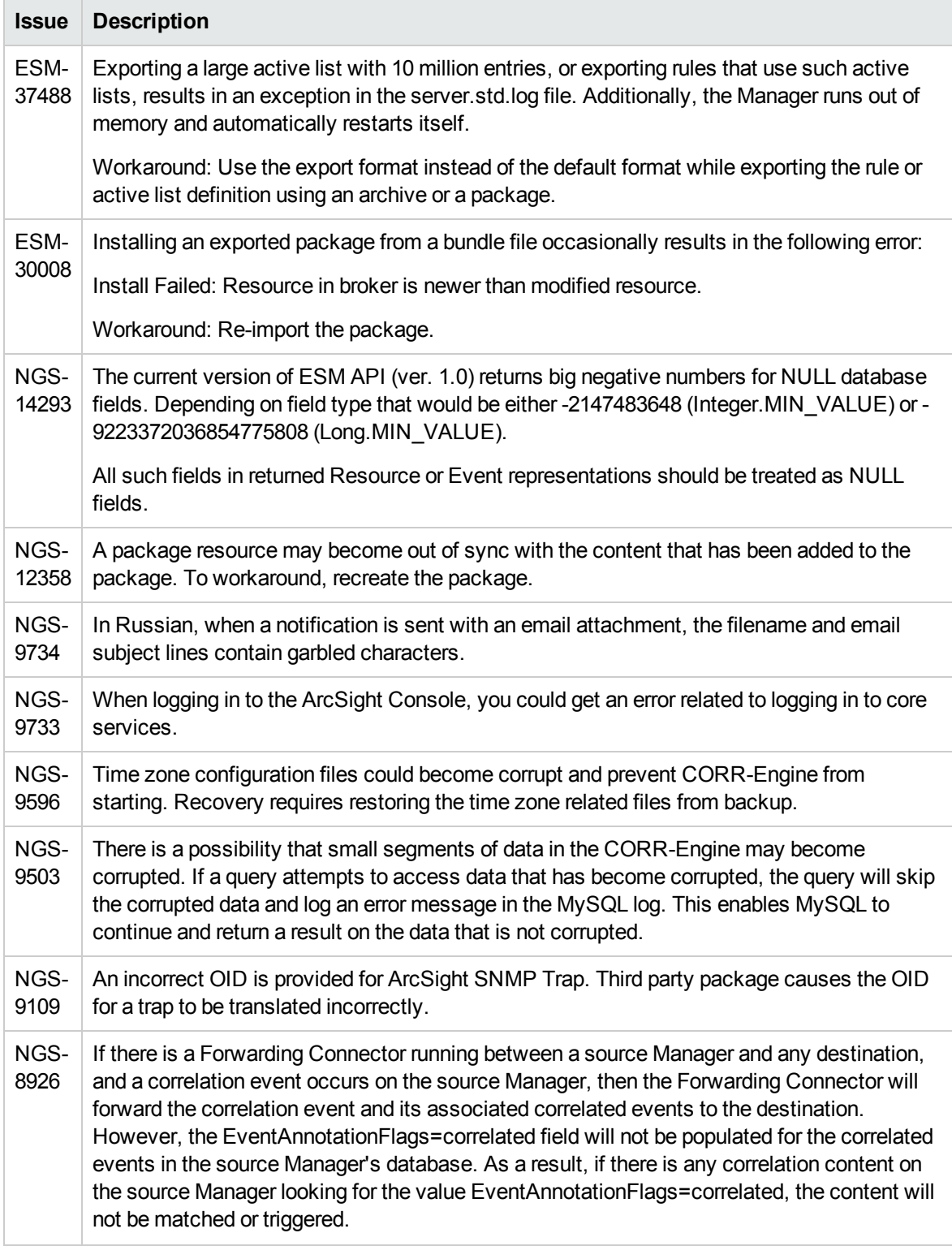

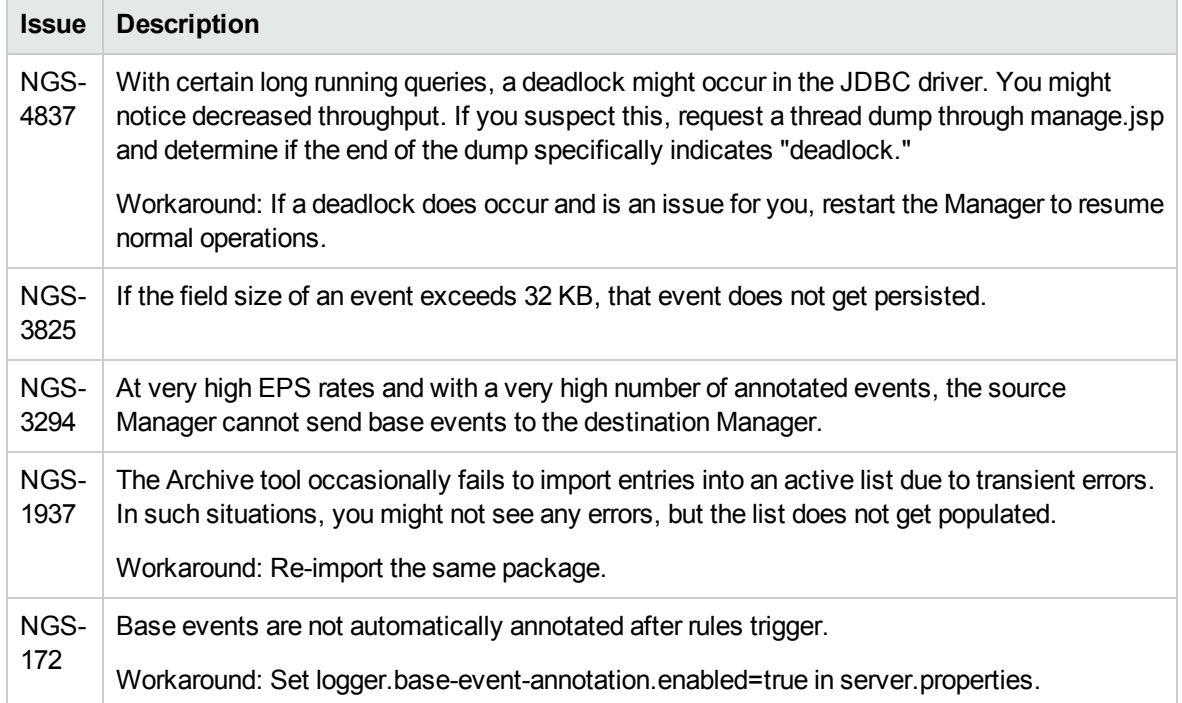

### <span id="page-16-0"></span>CORR-Engine

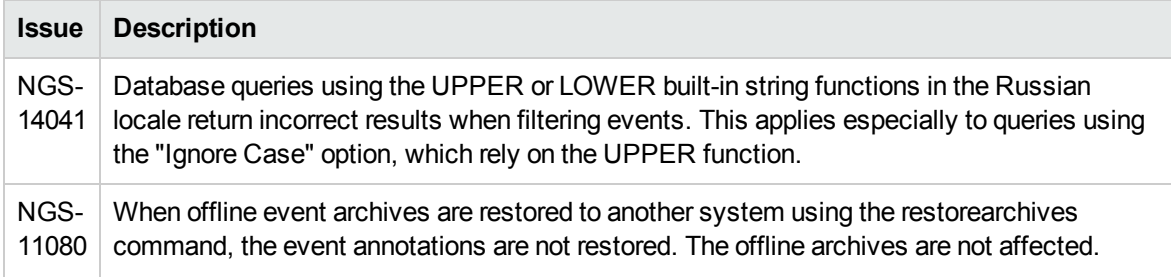

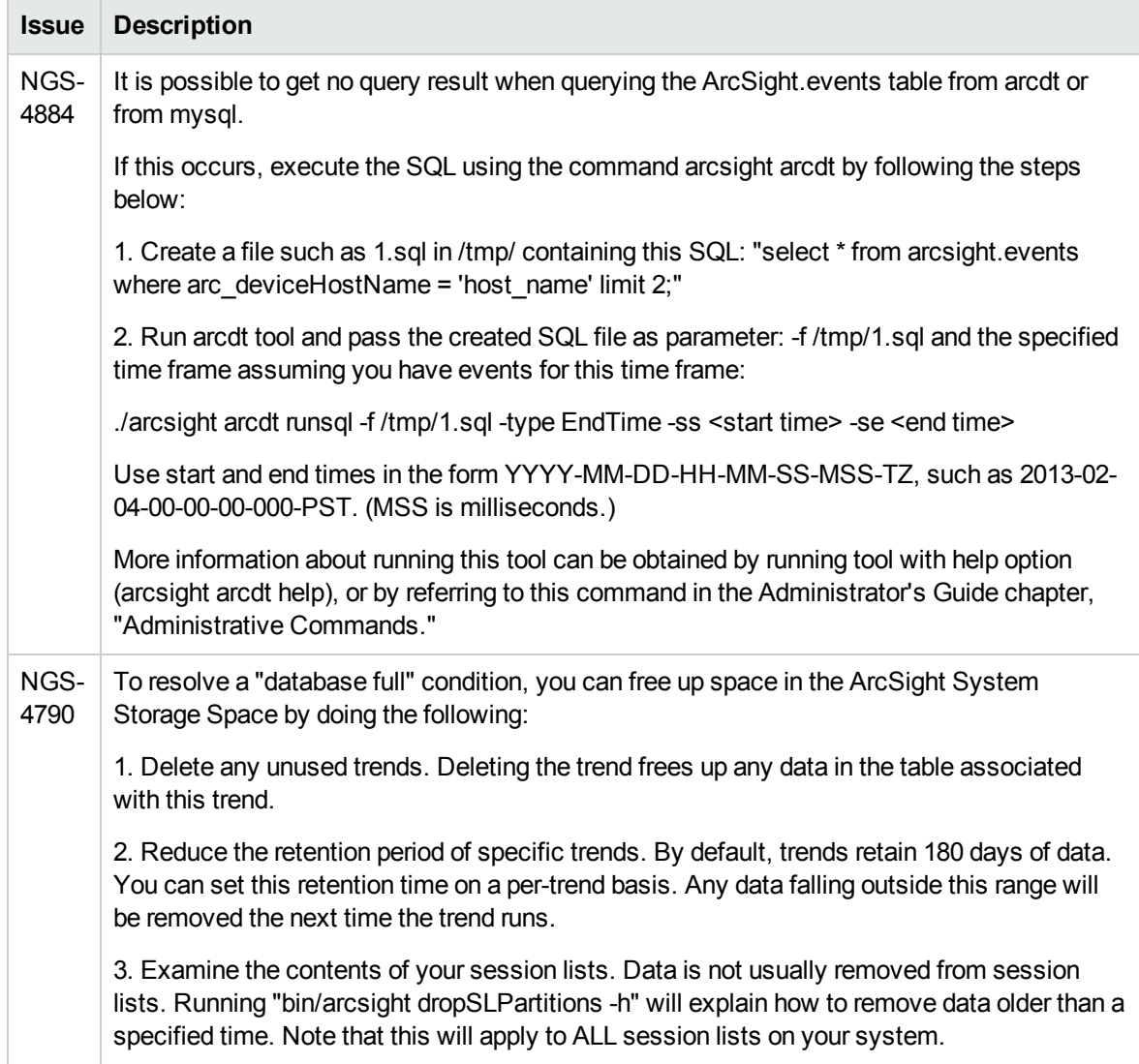

#### <span id="page-17-0"></span>Command Center

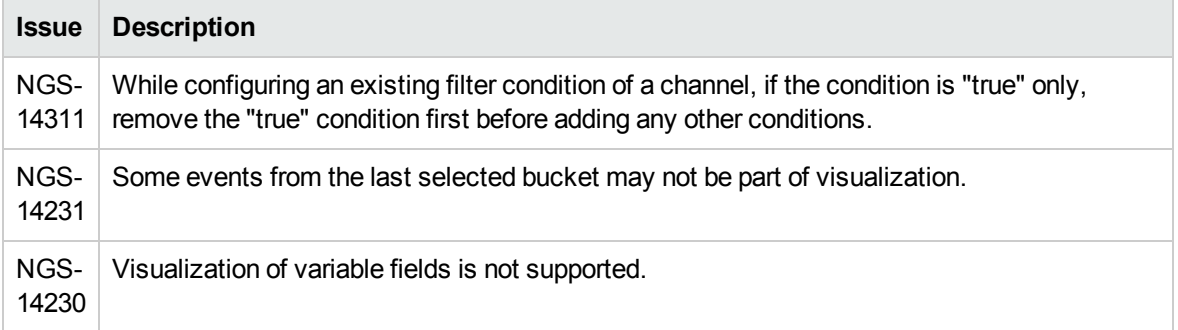

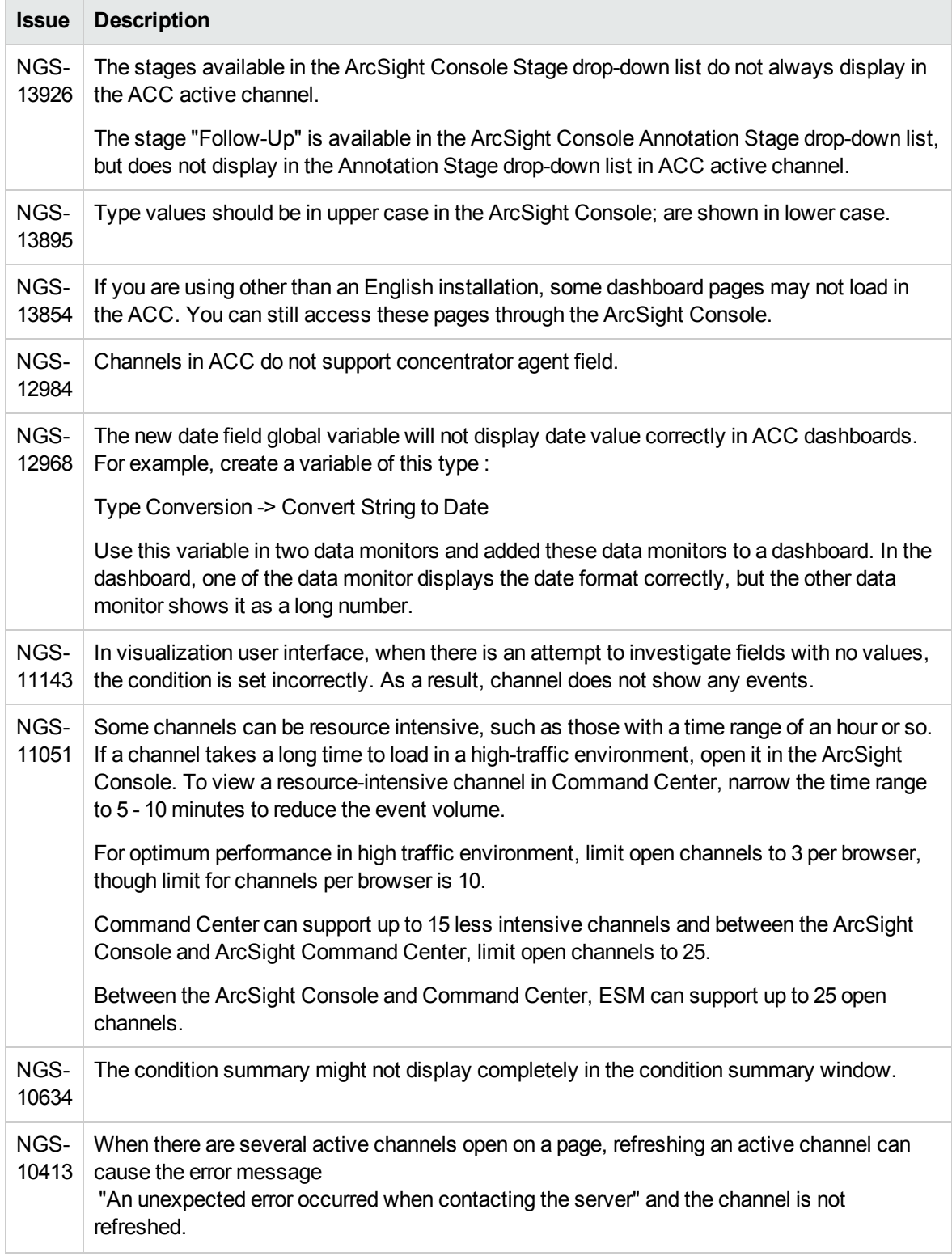

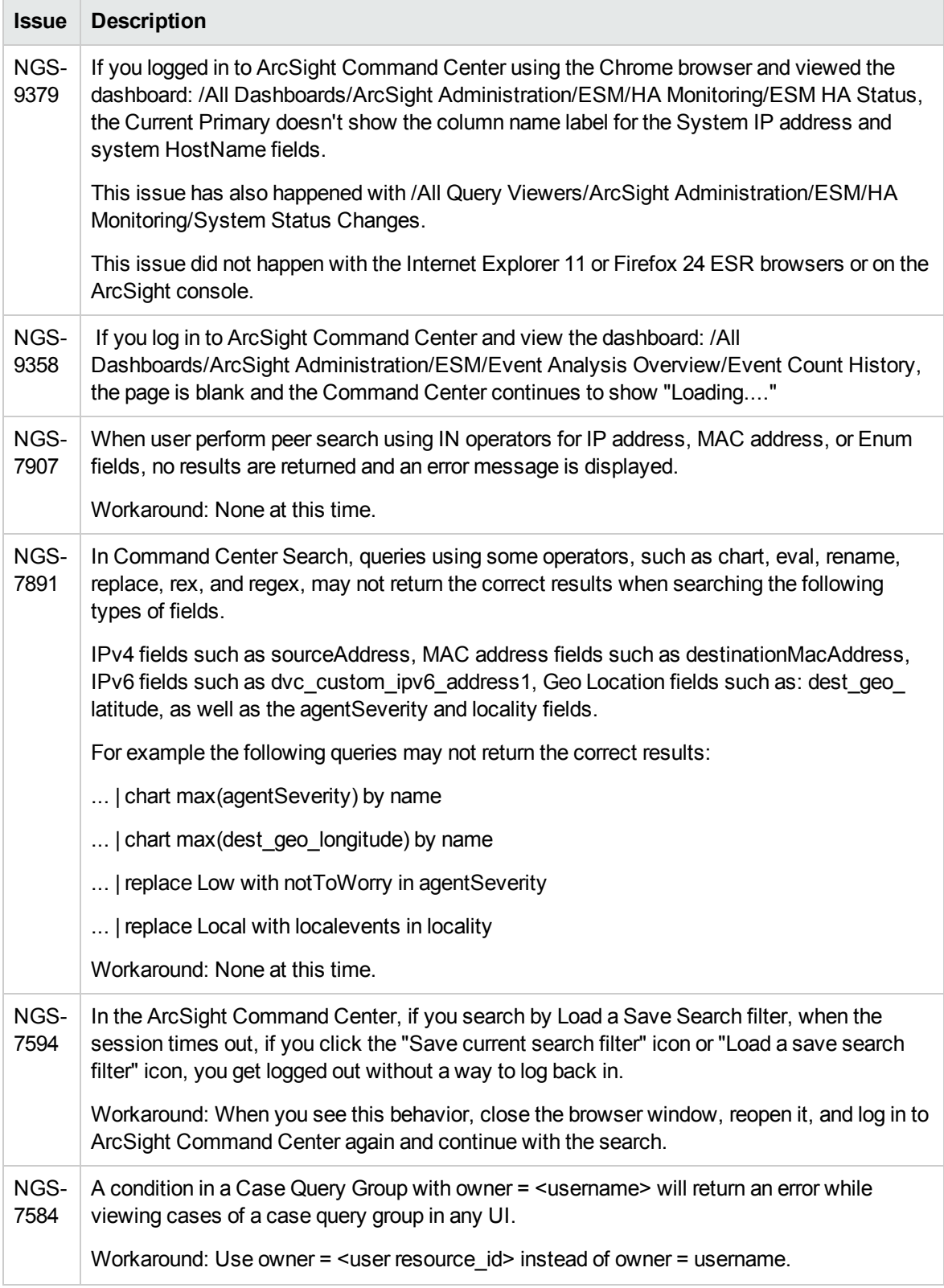

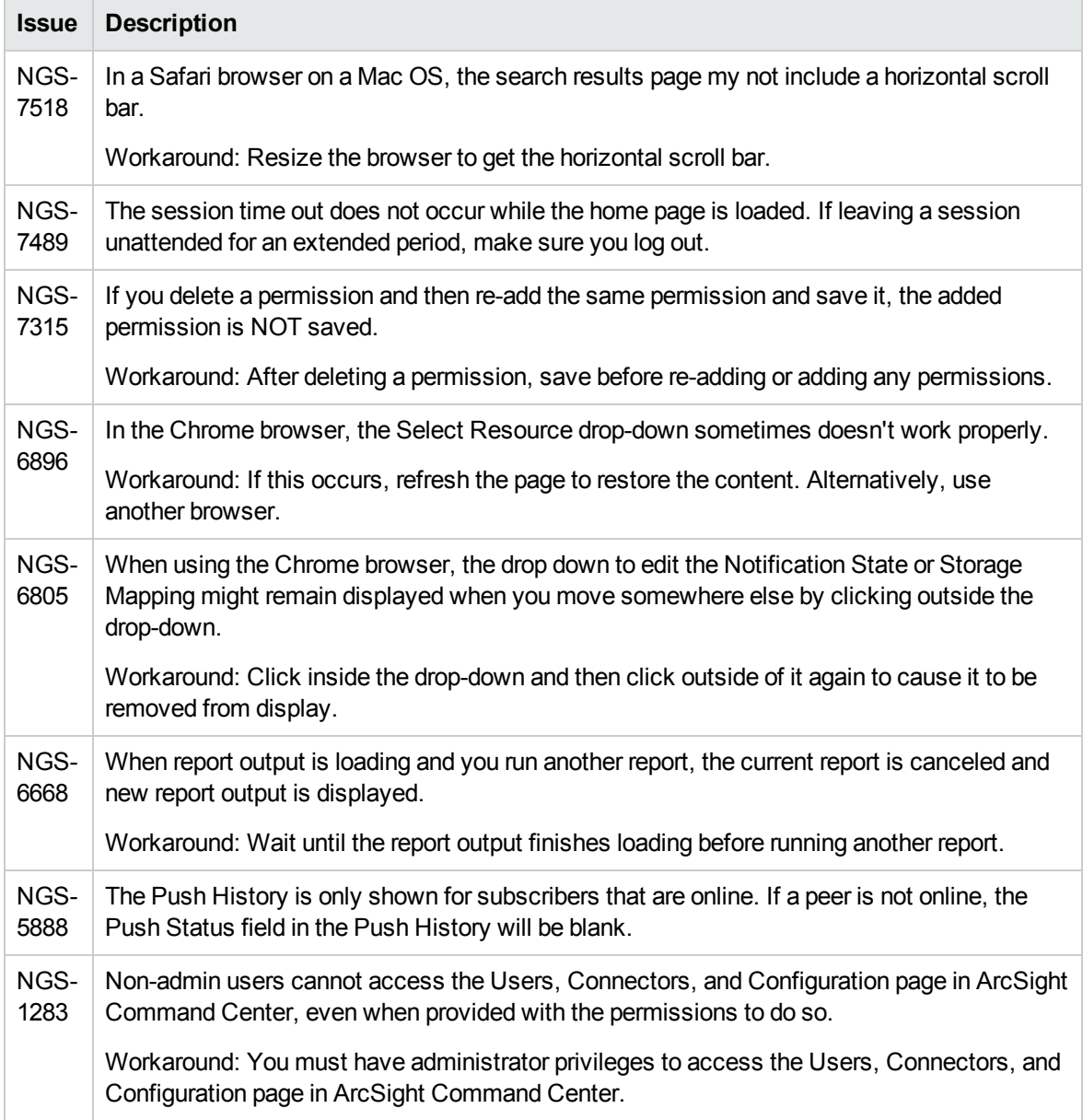

#### <span id="page-20-0"></span>**Connectors**

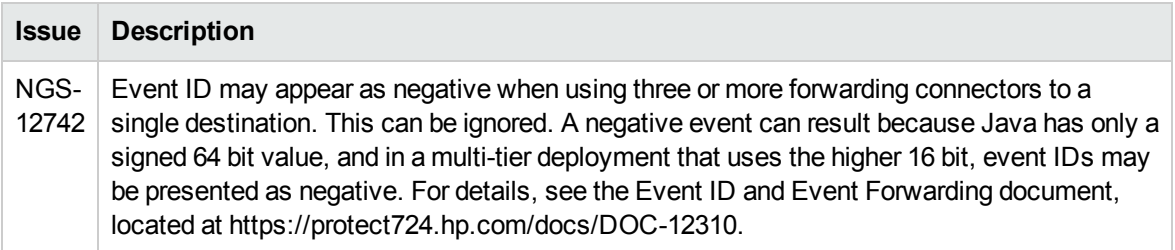

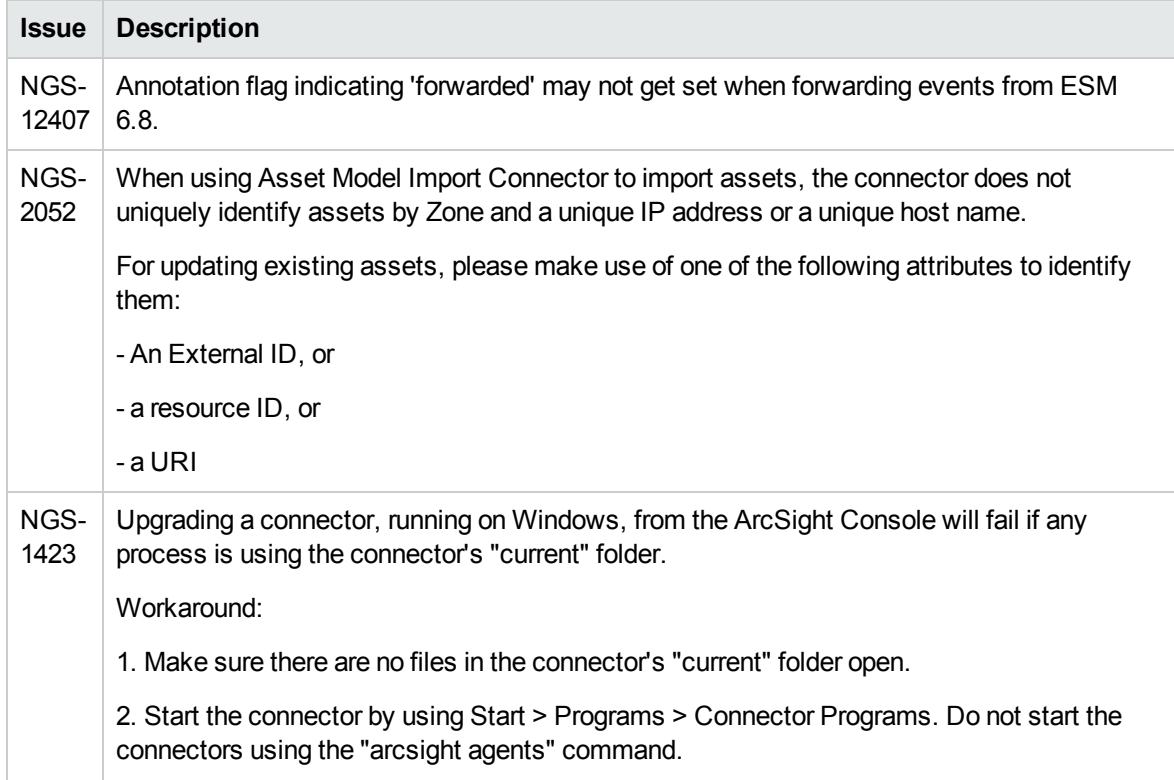

## <span id="page-21-0"></span>Installation and Upgrade

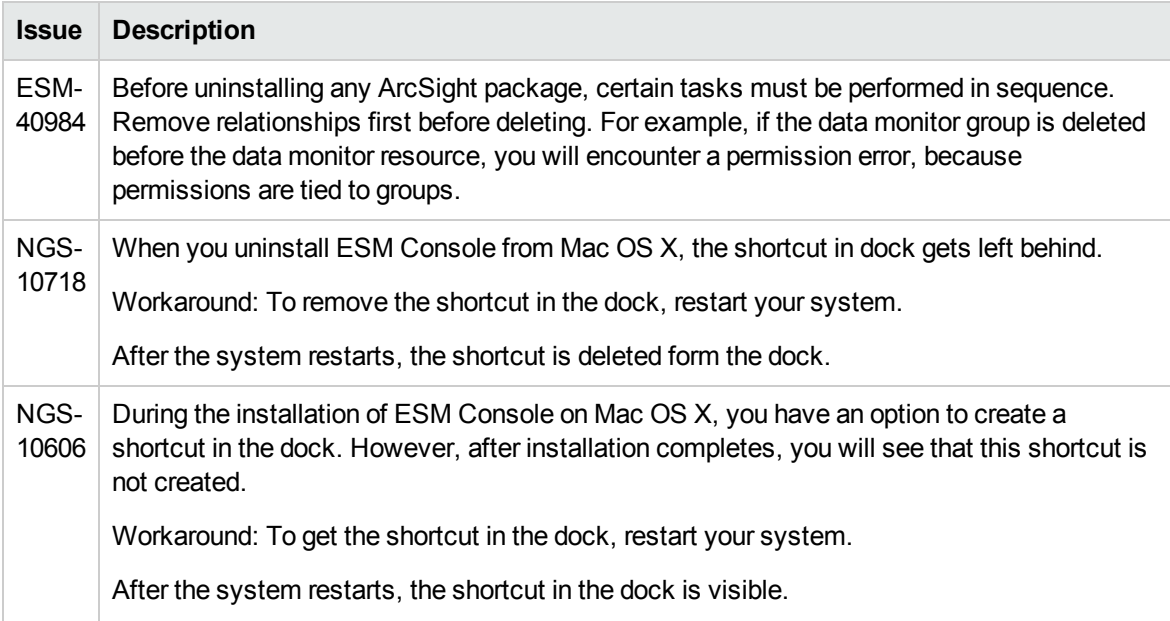

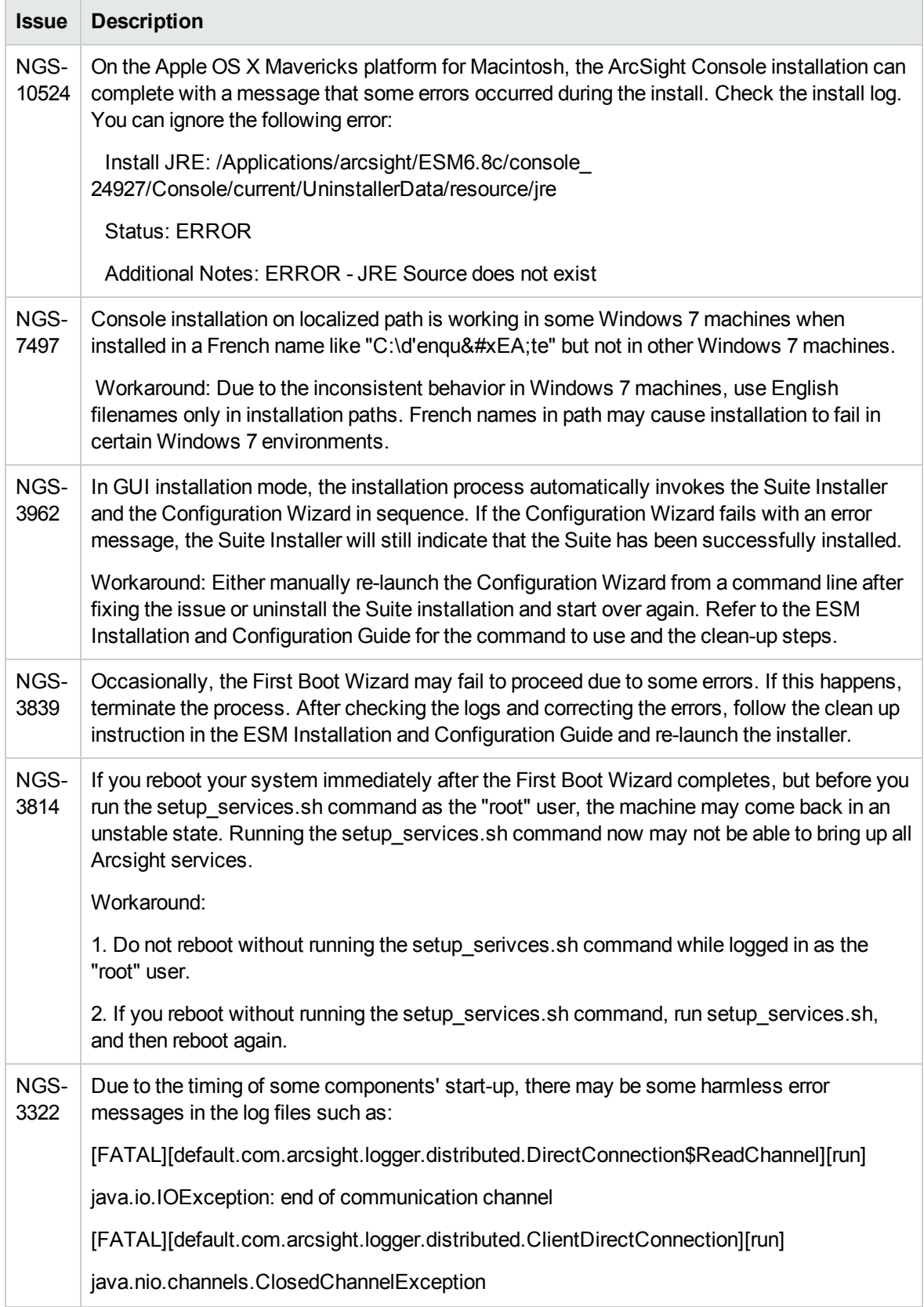

### <span id="page-23-0"></span>Management Console

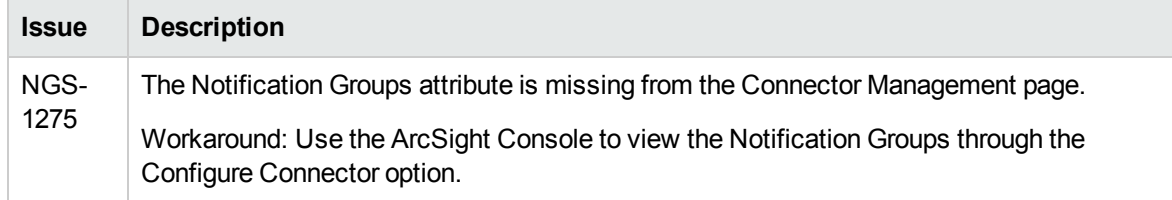

# <span id="page-24-0"></span>Send Documentation Feedback

If you have comments about this document, you can contact the [documentation](mailto:arc-doc@hp.com?subject=Feedback on Release Notes (ESM Express 6.9.0c)) team by email. If an email client is configured on this system, click the link above and an email window opens with the following information in the subject line:

#### **Feedback on Release Notes (ESM Express 6.9.0c)**

Just add your feedback to the email and click send.

If no email client is available, copy the information above to a new message in a web mail client, and send your feedback to arc-doc@hp.com.

We appreciate your feedback!